**Xam2014**

## **Xam2014 Web** 5

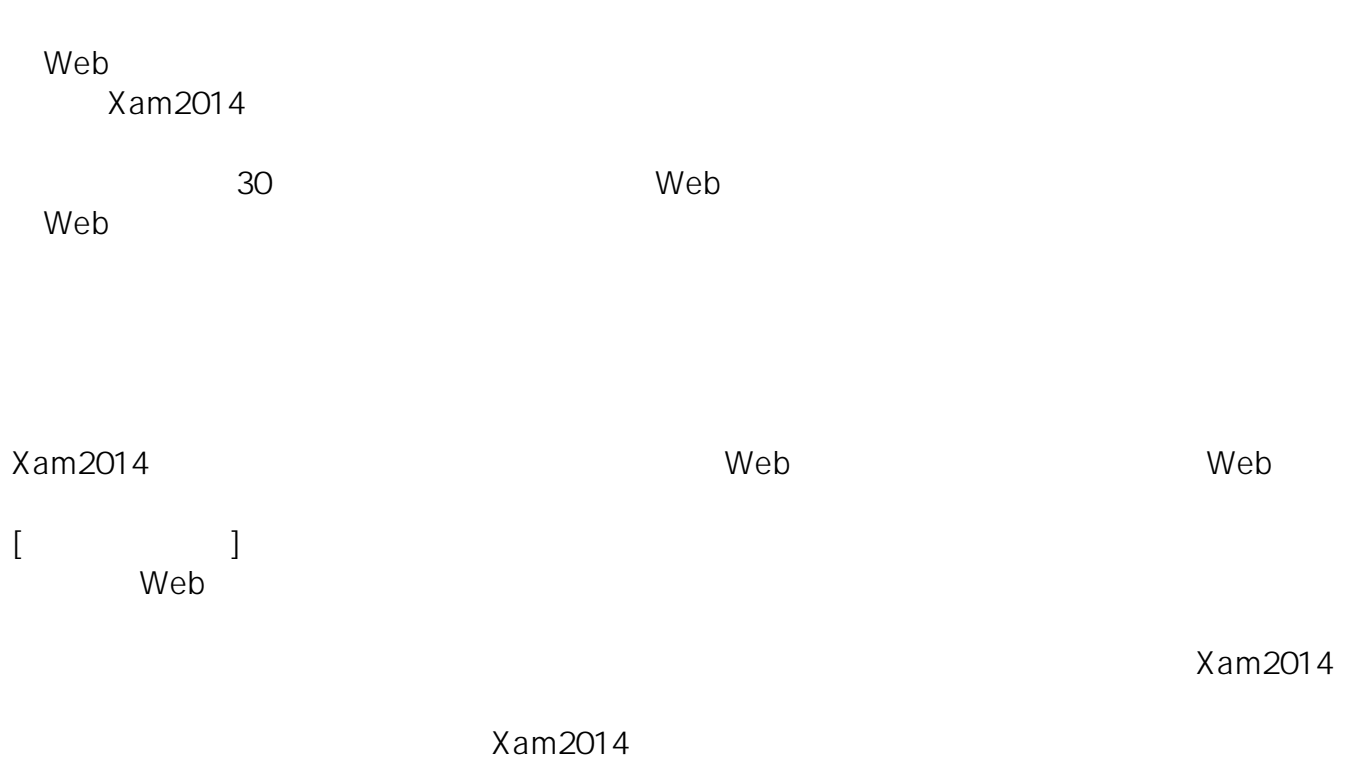

ID: #1098 : Osamu Hayakawa  $: 2019 - 04 - 0918 : 35$ 

> $1/1$ **(c) 2024 osamu hayakawa <hayakawa@jc-edu.co.jp> | 2024-04-26 09:28** URL: //productjc-edu.co.jp/jcfaq/index.php?action=artikel&cat=19&id=99&artlang=ja